#### 2243

#### **UCHWAŁA RADY GMINY ŚWIDNICA**

#### z dnia 26 lutego 2004 r.

#### w sprawie budżetu gminy na 2004 rok

Na podstawie art. 18 ust. 2 pkt 4, 9 lit. "d", pkt 10 ustawy z dnia 8 marca 1990 r. o samorządzie gminnym (t.j. z 2001 r. Dz. U. Nr 142, poz. 1591 z późn. zm.), art. 109, 110, 124, 128 ust. 2 ustawy z 26 listopada 1998 r. o finansach publicznych (t.j. z 2003 r. Dz. U. Nr 15, poz. 148 z późn. zm.) oraz art. 406 ustawy z dnia 27 kwietnia 2001 r. - Prawo ochrony środowiska (Dz. U. Nr 62, poz. 627) Rada Gminy Świdnica uchwala, co następuje:

 $§ 1$ 

| Jstala się dochody budżetu gminy                            | w wysokości | 24.088.350 zł        |
|-------------------------------------------------------------|-------------|----------------------|
| z tego:                                                     |             |                      |
| Dochody własne                                              |             | $13.503.164$ zł      |
| w tym:                                                      |             |                      |
| - dochody z podatków                                        |             | $6.249.691$ zł       |
| - dochody z opłat                                           |             | 292.250 zł           |
| - dochody uzyskane przez gminne jednostki                   |             |                      |
| budżetowe gminy                                             |             | 98.652 zł            |
| - dochody z majątku gminy                                   |             | 1.935.964 zł         |
| - 5 % dochodów uzyskanych na rzecz budżetu.                 |             |                      |
| państwa w związku realizacją zadań z zakresu                |             |                      |
| administracji rządowej                                      |             | 2.337 z <sub>t</sub> |
| - odsetki od nieterminowo przekazywanych należności         |             | $25.624$ zł          |
| - odsetki od środków finansowych gromadzonych na rachunkach |             |                      |
| bankowych gminy                                             |             | 8.000 zt             |
| - dotacje z budżetów innych jednostek samorządu             |             |                      |
| terytorialnego                                              |             | 13.988 zł            |
| - inne dochody należne gminie na podstawie odrębnych        |             |                      |
| przepisów                                                   |             | 2.393.427 zł         |
| - udziały we wpływach z podatku dochodowego od              |             |                      |
| osób fizycznych                                             |             | 2.433.231 zł         |
| - udziały we wpływach z podatku dochodowego od              |             |                      |
| osób prawnych                                               |             | 50.000 zł            |

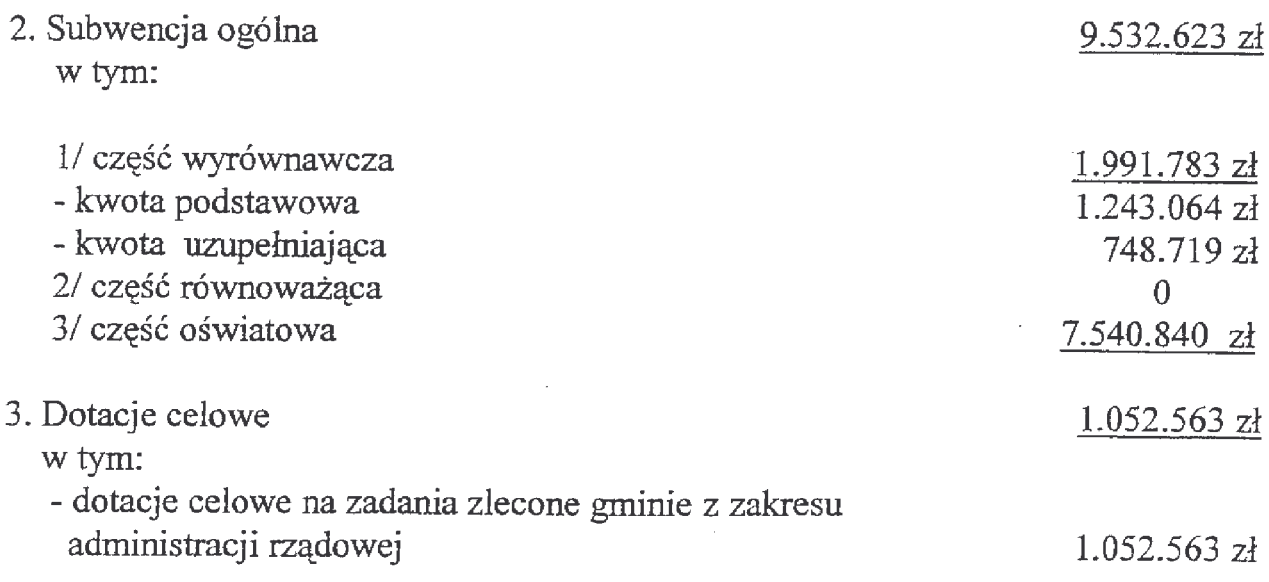

Szczegółowy podział dochodów budżetowych według działów klasyfikacji budżetowej zawiera załącznik nr 1 do niniejszej uchwały. Załącznik nr 2 przedstawia dochody według źródeł ich uzyskiwania.

# $\S 2$

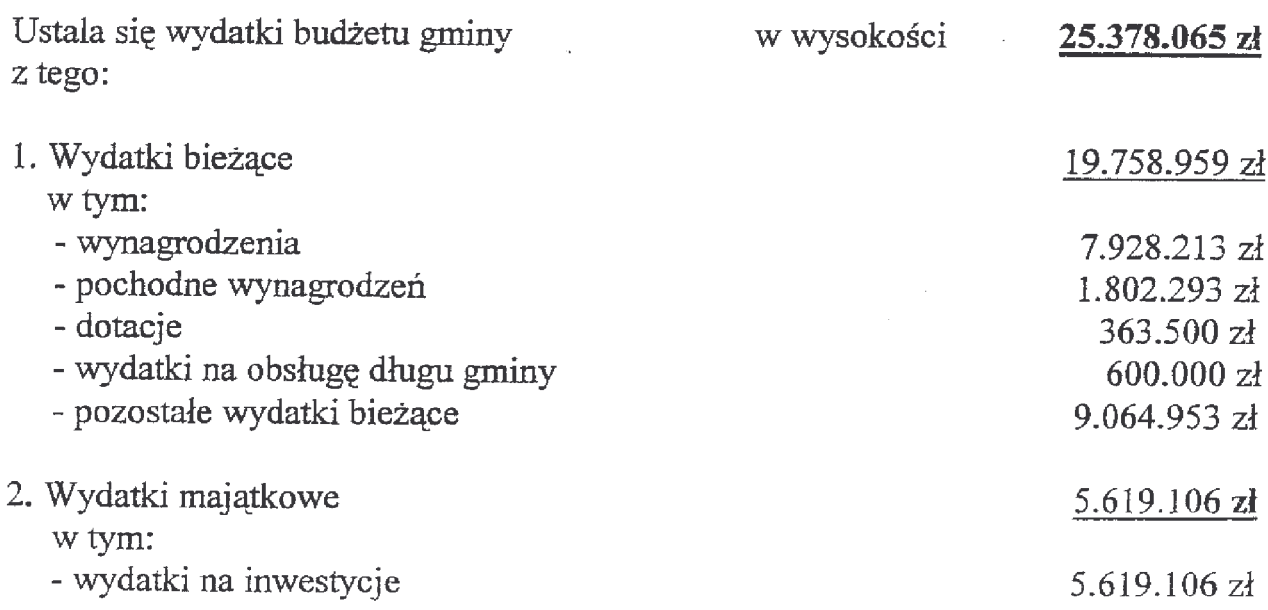

 $\bar{z}$ 

Zgodnie z załącznikami nr 3 - 8 do niniejszej uchwały.

 $§$  3

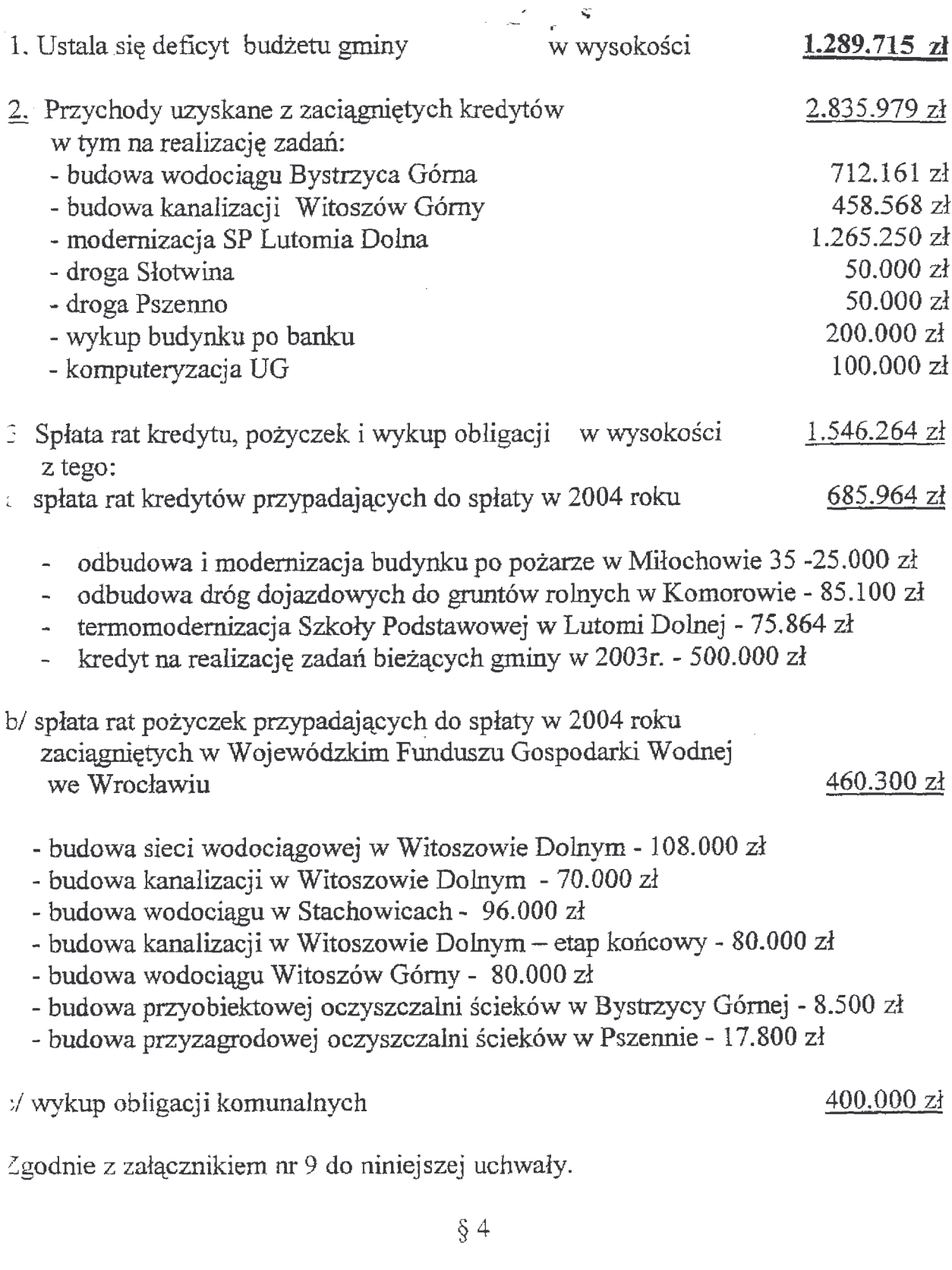

Ustala się dochody i wydatki na realizację zadań profilaktyki i przeciwdziałania alkoholizmowi.  $\le$  tym:

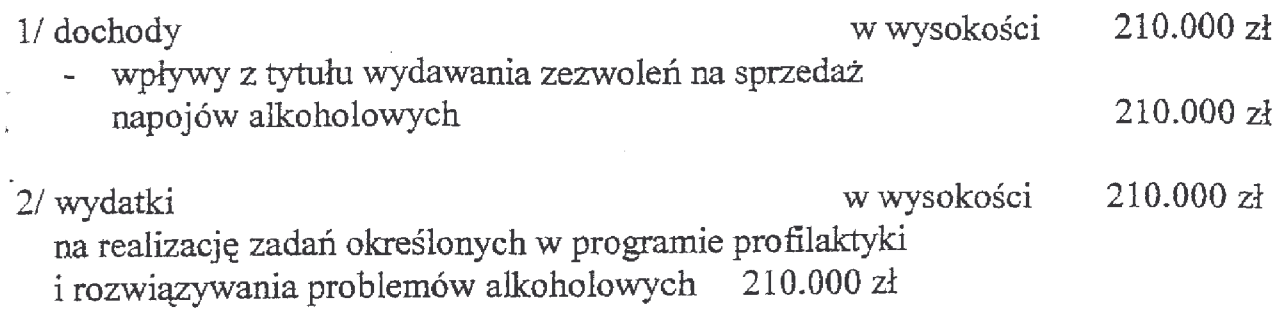

 $\cdot$  § 5

Ustala się przychody i wydatki Gminnego Funduszu Ochrony Środowiska i Gospodarki Wodnej w tym:  $1.160.000$  zł w wysokości 1/ przychody  $1.160.000$  zł w wysokości 2/ wydatki

Szczegółowy podział kwot określonych w pkt. 1 i 2 przedstawia załącznik nr 10.

 $\delta$  6

- 1. Ustala się wydatki na finansowanie zleconych gminie zadań z zakresu administracji rządowej oraz dotacje celowe związane z realizacją tych zadań w wysokości 1.052.563 zł
- 2. Szczegółowy podział dochodów i wydatków /plan finansowy/ wyodrębnionych na finansowanie zadań zleconych gminie, określa załącznik nr 11 uchwały budżetowej.

 $87$ 

Ustala się dochody i wydatki na realizację zadań wspólnych realizowanych na podstawie umów i porozumień między jednostkami samorządu terytorialnego w wysokości 13.988 zł zgodnie z załącznikiem nr 12 do uchwały.

 $§ 8$ 

Ustala się dotacje dla podmiotów nie zaliczanych do sektora finansów publicznych w wysokości 155.500 zł zgodnie z załącznikiem nr 6 do uchwały. Ustala się środki do dyspozycji rad sołeckich w wysokości 240.000 zł zgodnie z załącznikiem nr 13 do niniejszej uchwały.

- $§ 10$ w wysokości  $220.267$  zł Rezerwy budżetowe w tym:
- l/ogólna rezerwe budżetowa na wydatki nieprzewidziane w 220.267 zł w wysokości do 1 % wydatków budżetu
	- $§$  11
- !. Wykaz zadań inwestycyjnych planowanych do realizacji zawiera załącznik nr 14 do uchwały budżetowej.
- 2. Wieloletni program inwestycyjny na lata 2004-2006 określa załącznik m 18 do niniejszej uchwały.

# $\sqrt{8}12$

Ustala się plany przychodów i wydatków środków specjalnych jednostek budżetowych: 17.200 zł 1/ Przychody w wysokości 2/ Wydatki w wysokości  $17.200$  zł

Szczegółowy podział kwot określonych w pkt. 1 i 2 przedstawia załącznik nr 17.

# $§$  13

7.681.388 zł Prognozuje się łączną kwotę długu gminy na koniec 2004 r. w wys. w tym:

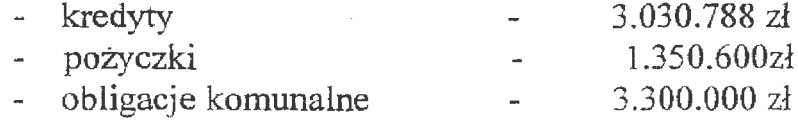

Prognozę długu gminy na rok 2004 oraz na okres spłaty zobowiązań zawiera załacznik nr 15.

Upoważnia się Wójta Gminy do:

- 1. dokonywania zmian w budżecie gminy, polegających na przenoszeniu wydatków budżetowych między rozdziałami i paragrafami w ramach danego działu klasyfikacji budżetowej za wyjątkiem wydatków inwestycyjnych i dotacyjnych.
- 2. przekazania uprawnień dla kierowników jednostek organizacyjnych gminy do przenoszenia wydatków między paragrafami w ramach rozdziałów klasyfikacji budżetowej za wyjątkiem wydatków na płace i pochodne płac.

Ustala się maksymalną wysokość pożyczek i kredytów krótkoterminowych w kwocie 1.000.000 zł. zaciaganych przez Wójta Gminy na pokrycie występującego w ciągu roku budżetowego deficytu budżetu gminy.

 $$15$ 

### $§$  16

Ustala się kwotę 250.000 zł jako górną kwotę do której Wójt Gminy może samodzielnie zaciągać zobowiązania.

#### $§ 17$

Upoważnia się Wójta Gminy do spłaty zaciągniętych zobowiązań.

#### $$18$

Upoważnia się Wójta Gminy do lokowania nadwyżek środków finansowych na lokatach bankowych.

#### $§$  19

Wykonanie uchwały powierza się Wójtowi Gminy Świdnica.

#### $§$  20

Uchwała wchodzi w życie z dniem podjęcia z mocą obowiązującą od 1 stycznia 2004 roku i podlega ogłoszeniu w Dzienniku Urzędowym Województwa Dolnoślaskiego.

> PRZEWODNICZĄCY **RADY GMINY**

**WIESŁAW MALISZ** 

### **Przepraszamy!** Załączniki są dostępne tylko w formie wydrukowanei.

Dziennik Urzędowy zawierający kompletną pozycję można nabyć:

- 1) na podstawie nadesłanego zamówienia w Zakładzie Obsługi Urzędu Dolnośląskiego Urzędu Wojewódzkiego, 50-951 Wrocław, pl. Powstańców Warszawy 1, tel. 0-71/340-62-02,
- 2) w punktach sprzedaży:
	- Dolnośląskiego Urzędu Wojewódzkiego, 50-951 Wrocław, pl. Powstańców Warszawy 1, tel. 0-71/340-64-74,
	- Oddziału Zamiejscowego w Jeleniej Górze, 58-560 Jelenia Góra, ul. Hirszfelda 15A, tel. 0-75/764-72-99,
	- Oddziału Zamiejscowego w Legnicy, 59-220 Legnica, ul. F. Skarbka 3, tel. 0-76/856-08-00 w. 401
	- Oddziału Zamiejscowego w Wałbrzychu, 58-300 Wałbrzych, ul. Słowackiego 23a-24, tel. 0-74/849-40-70.

Zbiory Dziennika Urzędowego wraz ze skorowidzami wyłożone są do powszechnego wglądu w Bibliotece Urzędowej Dolnośląskiego Urzędu Wojewódzkiego, 50-951 Wrocław, pl. Powstańców Warszawy 1, tel. 0-71/340-62-54